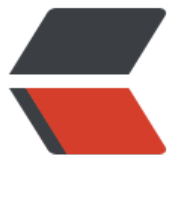

链滴

# 快应用[从开发](https://ld246.com)到上线

作者:Vanessa

- 原文链接:https://ld246.com/article/1543767072596
- 来源网站: [链滴](https://ld246.com/member/Vanessa)
- 许可协议:[署名-相同方式共享 4.0 国际 \(CC BY-SA 4.0\)](https://ld246.com/article/1543767072596)

# **背景**

通过 几篇文章 逐步了解了快应用。一开始没太在意,但听的多了,看的多了,用的多了,就觉得还 错。大家都可以尝试一下,相信会有不错的收获。

### **新[手篇](https://hacpai.com/tag/quickapp)**

上手超级容易的,只是偶尔写着写着就遇到一些小坑,加上新生态,所以难免要自己多折腾下。

#### **初始化**

1. 建项目

hap init <ProjectName> cd ProjectName npm install npm run server npm run watch

2. 安装 · 快应用调试器 后扫描 npm run server 在控制台输出的二维码, 点击开始调试。

3. 修改任意文件点击保存,手机和 PC 端的调试器将会进行同步更新。

## **开发**

● 目录结构

一开始根据自己的经验建立了目录,然后又都删了,规规矩矩的按照文档来。虽然我不太喜欢把页面 铺到和工具、资源等同级目录,但按照文档来其实是在方便自己:使用默认配置,减少出错几率,加 开发速度。

以下是我的目录结构,可供参考:

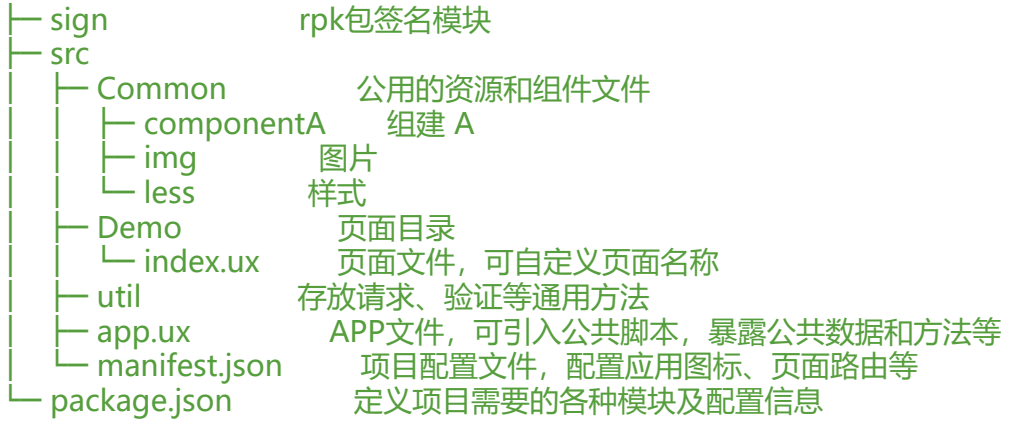

- 添加 less 支持 npm install -D less && npm install -D less-loader
- 配置可参见 官方文档。主要是 router 和 features, versionCode 记得每次发布递增就好
- 顺着看一下官方文档目录
- 尽情的书写代码吧

#### **打包**

● 生成签名

openssl req -newkey rsa:2048 -nodes -keyout private.pem -x509 -days 3650 -out certificate.p m

● 在工程的 sign 目录下创建 release 目录, 将私钥文件 private.pem 和证书文件 certificate.pem 贝进去

● npm run release

● dist/com.liandi.chainbook release 5 20181130033054.rpk 就是你的发布包了

#### **避坑指南**

- 组建中 public 数据无法获取, 只能使用官方不建议使用的 data
- 目录结构不要自己折腾了,否则 router 配置比较麻烦
- 父组建的 style 子组建无法使用, 需要提取公用的再 import
- 三元表达式换行,{{}} 无法进行计算,将会直接显示 {{...}},需要使用 private 计算后再渲染

● A 页面跳转到 B 页面且 B 页面中没有子组建时, 在 onInit 中, 使用 fetch, vmInst.\$visible 会为 fa se, 导致 fetch 中使用了推荐的 bindPage 后, 回调无法继续执行。因此需要在 onShow 中使用

● A 页面跳转到 B 页面且 B 页面中有子组建, 且子组建需要进行 fetch 时: B 页面中需使用 onShow

● B 页面是初始化页面且 B 页面中有子组建, 且子组建需要进行 fetch 时: B 页面中需使用 onInit

#### **上线篇**

不已上线为目的的开发都是耍流氓

#### **步骤**

- 到 厂商帐号绑定 页面逐一绑定
- 绑定过程中记得要到各产商开发者平台上认证公司账号

● 努比亚和魅族的开发者平台提示需要购买授权码才可以注册,这时候不要急着购买,先绑定账号, 后他会[在厂商帐号绑定](https://www.quickapp.cn/myCenter/accountBind)页面把授权码发给你

● 等各产商都认证授权后就可以开始上架你的应用

#### **挫折**

● 第一次上架感觉审核的不太严,后面的是换人了还是怎么了,好严。但基本都是由于快应用本身的 ug 拒绝我更新我的应用。感觉好冤 『cry

● bug 1: 第三方 QQ 注册, 提示一键登录 QQ 需将 QQ 升级至最新版本, 但 QQ 已为最新版本。 我暂时关闭 QQ 注册

- bug 2:使用 webview 时页面顶部文字被遮挡。说下一个版本产商会解决
- bug 3:华为扫码错误。直接拒绝,没有反馈,公司大就不鸟人么。
- 仅华为一家需要软著,不然不给上架。然后给了我一个链接,说 600 元一个月就可以申请下来了。

**以我非常被动的放弁了华为。** 

#### **统计**

- 虽然各大平台有统计, 且快应用也有提供 API 接口, 但为了方便和省事, 选择了接入 轻粒子
- 吐槽下轻粒子, 网站居然不是 https, 统计为毛要每个页面都折腾一下。但还是祝愿你越走越好

#### **总结**

虽然存在很多问题,并且需要很多手机厂商的大力支持。但整个事情还是很有意义的,用户体验也不 ,希望能越做越好。

最后秀一下自己的工作成果:《链书》

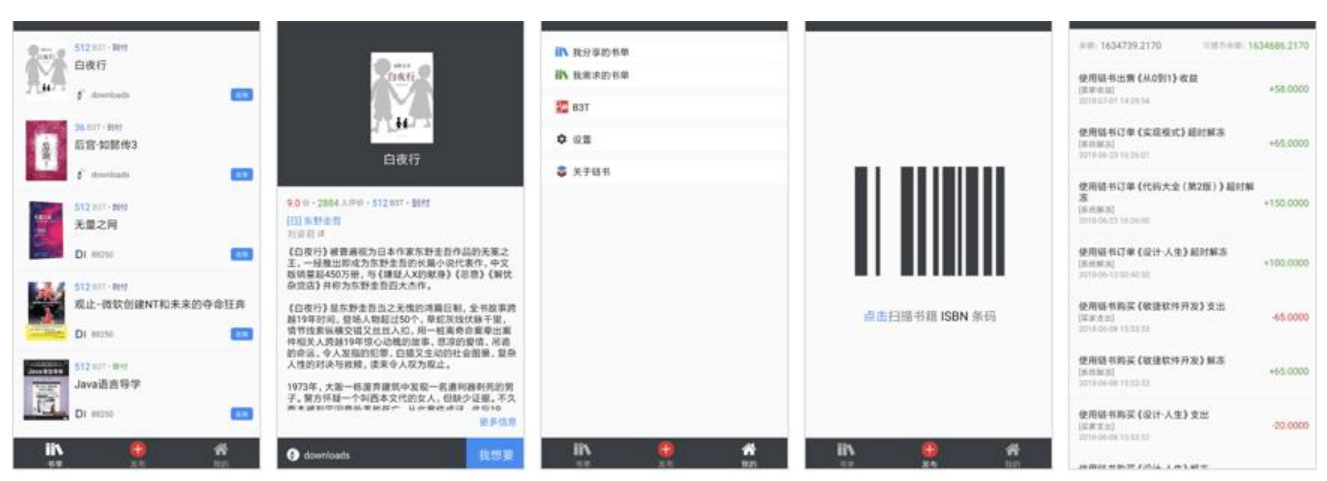